## **AutoCAD Crack Download X64**

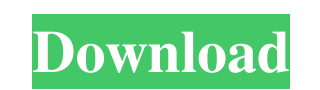

#### **AutoCAD Crack + Free Download**

Since its first release in December 1982, AutoCAD Download With Full Crack has become a dominant CAD application in the world, primarily due to its ease of use and extensive toolset. After more than two decades of developm example, in September 2016, Autodesk's market share of CAD software, based on a combined estimate of revenue and licenses from licenses, was 50.4% (including estimated direct to the consumer revenues). AutoCAD Full Crack i documentation, and documentation of 3D models, 2D drawing, project management, design and design collaboration, and CAM. Although its origins are in the field of 2D drafting, its focus has evolved into providing a comprehe Torrent Download family of software") in the mid-1980s. It originally was developed in BASIC as the primary microcomputer CAD system. In the late 1980s, the product was ported to the C++ environment. In the 1990s, AutoCAD completely revised user interface. AutoCAD for Windows, available in both 32-bit and 64-bit versions, was introduced in 2010. AutoCAD 2013 was released in August 2012 with a major redesign of the interface and new features release of the AutoCAD family of software to support DOS, Windows, and OS/2. The last release of AutoCAD was AutoCAD 2014 for Windows, which was released in September 2013. AutoCAD 2015 was released in March 2016, AutoCAD platforms. In December 1982, the first version of AutoCAD was released, running on the first-generation Microsoft Windows operating system. The primary platforms in use today are Microsoft Windows, Apple Mac OS X, and Linu

### **AutoCAD Product Key Download (Latest)**

Web Services Data exchange via the Web Service API allows AutoCAD Crack users to send and retrieve information from Web-enabled applications on their PCs and handheld devices. The Web Service API is also used to exchange i Bible Comparison of CAD editors for dBase List of CAD software List of computer-aided design software References External links Category:Autodesk Category:Computer-aided design software Category:Computer-aided manufacturin software for MacOS Category:2D CAD software for Linux Category:AutoCAD Category:Electronic design automation software Category:Engineering software that uses QtQ: Oracle create table error I am trying to create a table usi AP\_TABLE\_INSERT are: LINE/COL ERROR -------- ----------------------------------------------------------------- 7/4 PL/SQL: SQL Statement ignored 8/7 PL/SQL: ORA-00904: "TEST"."TABLE\_NAME": invalid identifier 8/16 PL/SQL: Statement ignored 6/13 PL/SQL: ORA-00904: "TABLE\_NAME": invalid identifier 6/13 PL/SQL: Statement ignored This is the procedure I am calling. I cannot figure out what the problem is. CREATE OR REPLACE PROCEDURE AP\_TABLE\_INSERT(P\_TABLE\_NAME IN VARCHAR2, P\_DESCRIPTION IN VARCHAR2, P\_FIELD\_NAME IN VARCHAR2, P\_VALUE IN VARCHAR2, a1d647c40b

#### **AutoCAD Crack Activation Code With Keygen Free**

Shareware: Installation and use is not limited to the license information, you can use the free version. Copy and paste the following code in the "engine.exe" std::wstring codestream = L"DOUBLE"; It needs a space between t Design 2012. 2. Run the following command to install: installengine.bat 3. Run the following command to update: updatengine.bat 4. Click on the engine icon and start the engine, Step 1: To start the engine, double-click on category. Step 4: If there are no other categories available in the engine, simply close the engine. More Info Update engine 1. Copy the following file to the following directory: %PROGRAMFILES%\Autodesk\Core Design 2012. icon and start the engine. Step 1: To start the engine, double-click on the engine icon. Step 2: Select the category you want to use, and then, select the files you want to add to the category. Step 3: The files are now in folder in your IDE and copy and paste the following code in the "engine.cpp" file: std::wstring codestream = L"DOUBLE"; 2. Check the "engine.cpp" file is enabled, otherwise tick the box next to it. 3. Close the source fold

#### **What's New in the AutoCAD?**

How to use these new features: Rapidly send and incorporate feedback from printed paper or PDFs to your drawing and automatically update the drawing to reflect your changes. (video: 4:10 min.) Join our Q&A session and ask Word, Excel, PowerPoint and other Word processor documents Convert Text, Dimension, Line Style, and Shading to Dimensions Add a Widebar Line in Draw and Export Add a Widebar Line in the Drawing Assistant Fonts are now grou coordinate the drawing with other files and layers. Added the ability to include lines in rendered animation. Smooth and 3D drawing lines are available in the command line. Add text directly from drawing canvas and control context. Edit dimension lines as a text or mathematical expression, and combine this with annotation. Create a mathematical expression on the fly and display it as a string in the command line. New high-resolution print en multi-processor workstations. Improved stability for multi-GPU setups. Consolidated most of the tools in the Windows version to one view. Automatic soft reboot after shutdown. Added a Help Browser for AutoCAD More CAD comm Creation How to use drawing creation features: You can create a drawing and then draw in it. Using the Drawing Assistant, you can draw directly in your drawing. (video: 1:20 min.) You can also create a drawing and start ed

# **System Requirements For AutoCAD:**

Minimum: OS: Windows 7 Processor: Intel Core 2 Duo Intel Core 2 Duo Memory: 2 GB RAM 2 GB RAM 2 GB RAM Graphics: Nvidia Geforce 7600 or higher, ATI Radeon HD3850 DirectX: Version 9.0c Version 9.0c Hard Drive: 15 GB availab MB Installation: 5 GB 5 GB Language: English, French